## **Cambiar/resetear contraseñas**

## **Referencias**

[http://kb.vmware.com/selfservice/microsites/search.do?language=en\\_US&cmd=displayKC&exte](http://kb.vmware.com/selfservice/microsites/search.do?language=en_US&cmd=displayKC&externalId=1004659) [rnalId=1004659](http://kb.vmware.com/selfservice/microsites/search.do?language=en_US&cmd=displayKC&externalId=1004659)

From: <https://intrusos.info/>- **LCWIKI**

Permanent link: **<https://intrusos.info/doku.php?id=virtualizacion:vmware:cambiarcontrasenas>**

Last update: **2023/01/18 14:37**

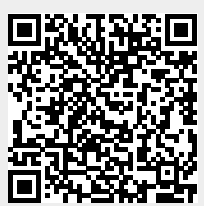